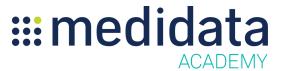

## Medidata Cloud Administration: Client Division Master Data eLearning Course Outline

**Course Description:** This eLearning covers topics such as Creating and Managing Organizations, Address Management, and Creating and Managing Client Division People in Cloud Administration.

Approximate Duration: 14 minutes

| Module                                          | Торіс                                                               |
|-------------------------------------------------|---------------------------------------------------------------------|
| Welcome                                         | Objectives                                                          |
| Creating and Managing<br>Organizations          | Client Division Organizations Introduction                          |
|                                                 | Manage Organizations                                                |
|                                                 | Creating a Client Division Organization - Video                     |
|                                                 | Editing an existing Client Division Organization - Video            |
| Address Management                              | Address Management                                                  |
|                                                 | Activate and Inactivate Addresses                                   |
|                                                 | Duplicate Address Detection                                         |
|                                                 | Address Change Impact - Video                                       |
| Creating and Managing Client<br>Division People | Creating Client Division People                                     |
|                                                 | Adding Client Division People without Client Division Roles         |
|                                                 | Manage People - People                                              |
|                                                 | Adding Client Division People without Client Division Roles - Video |
|                                                 | Adding Client Division People with Client Division Roles            |

|         | Manage People - Users                                            |
|---------|------------------------------------------------------------------|
|         | Adding Client Division People with Client Division Roles - Video |
|         | Uploading People with Client Division Roles - Video              |
| Summary | Summary                                                          |